#### **Протокол взаимодействия МВ110-220.8АС и МВ110-24.8АС с мастером сети RS-485**

## **1. Команды протокола ОВЕН**

## 1.1 Команды протокола ОВЕН приведены в таблице 1.1.

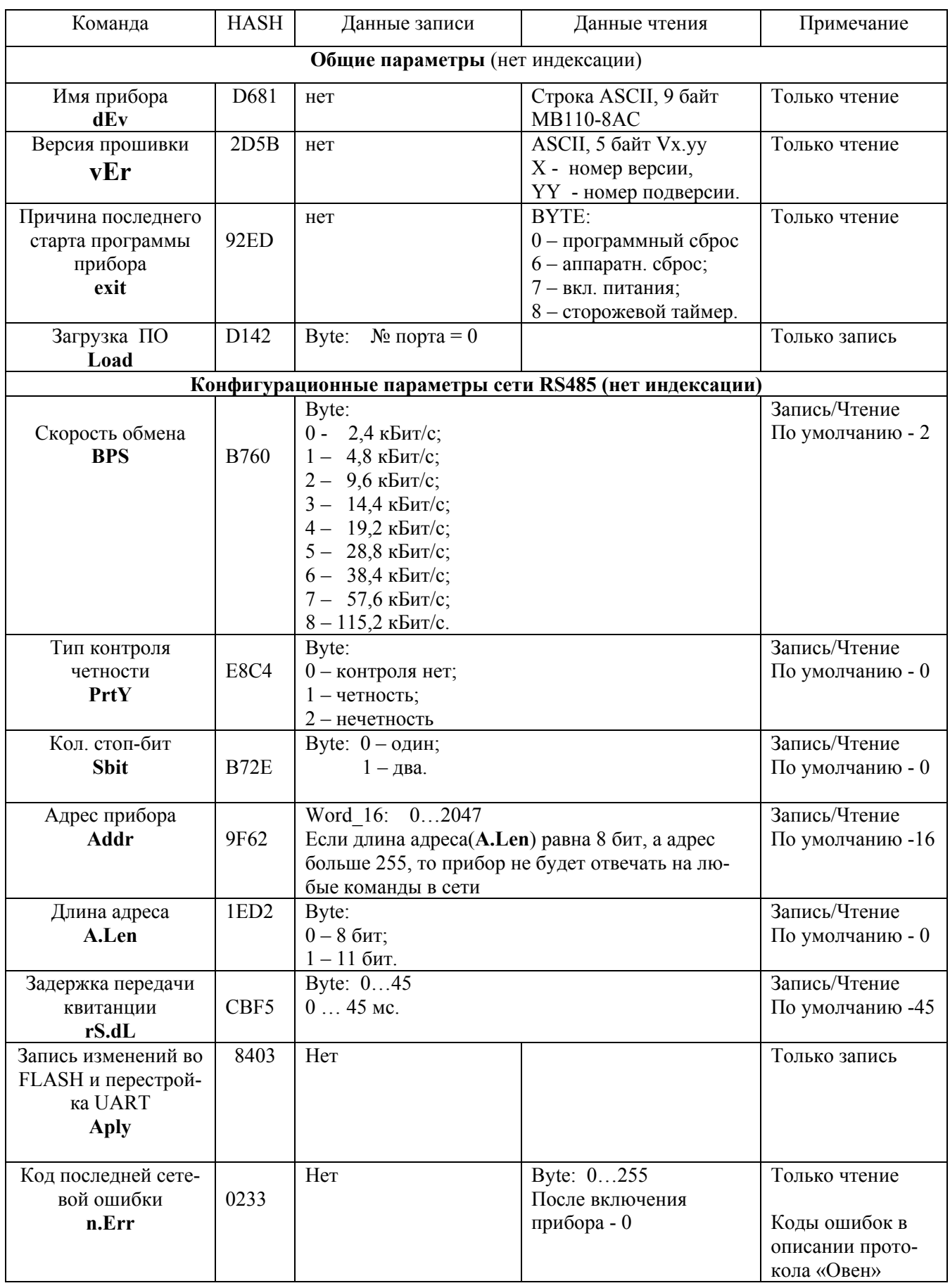

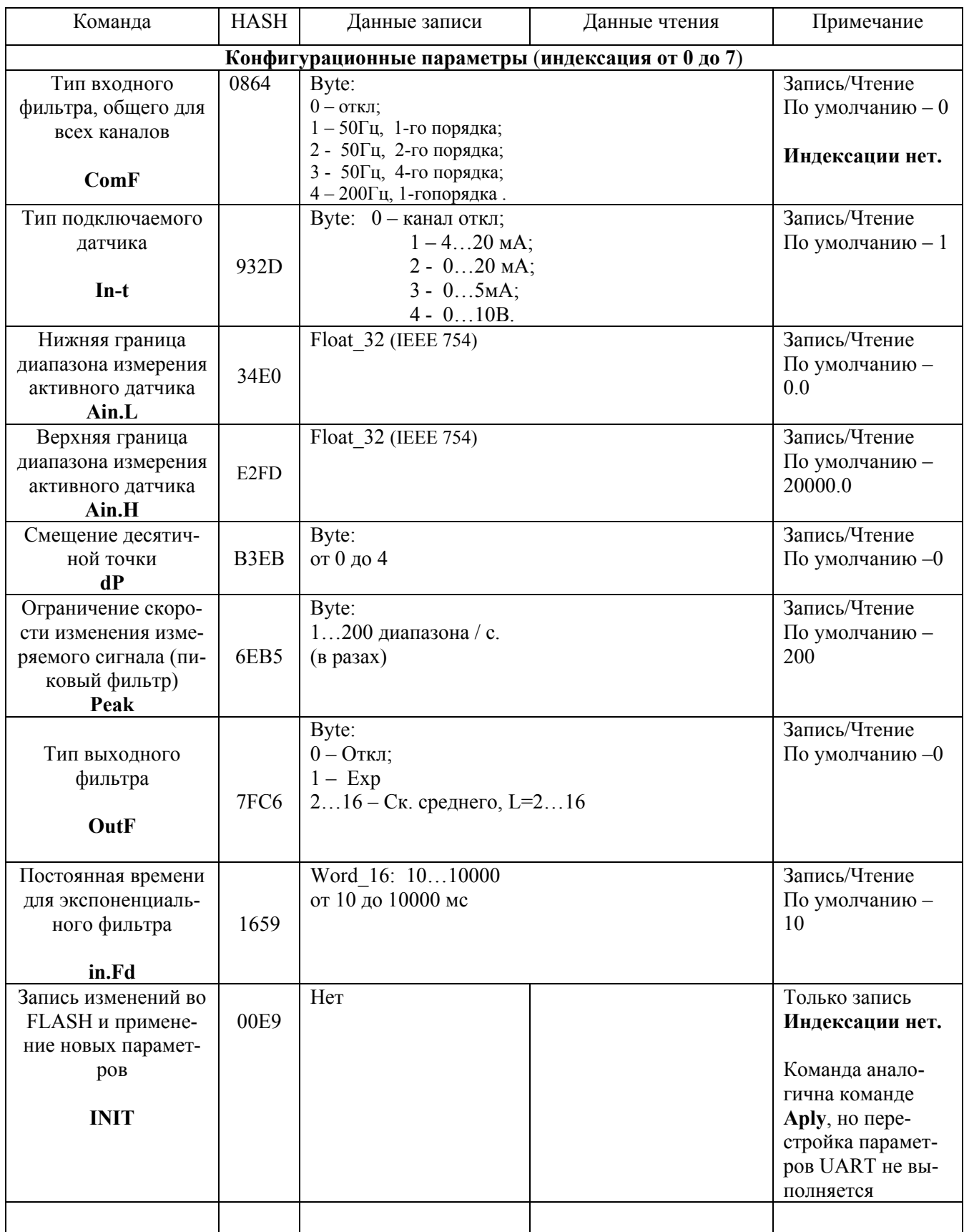

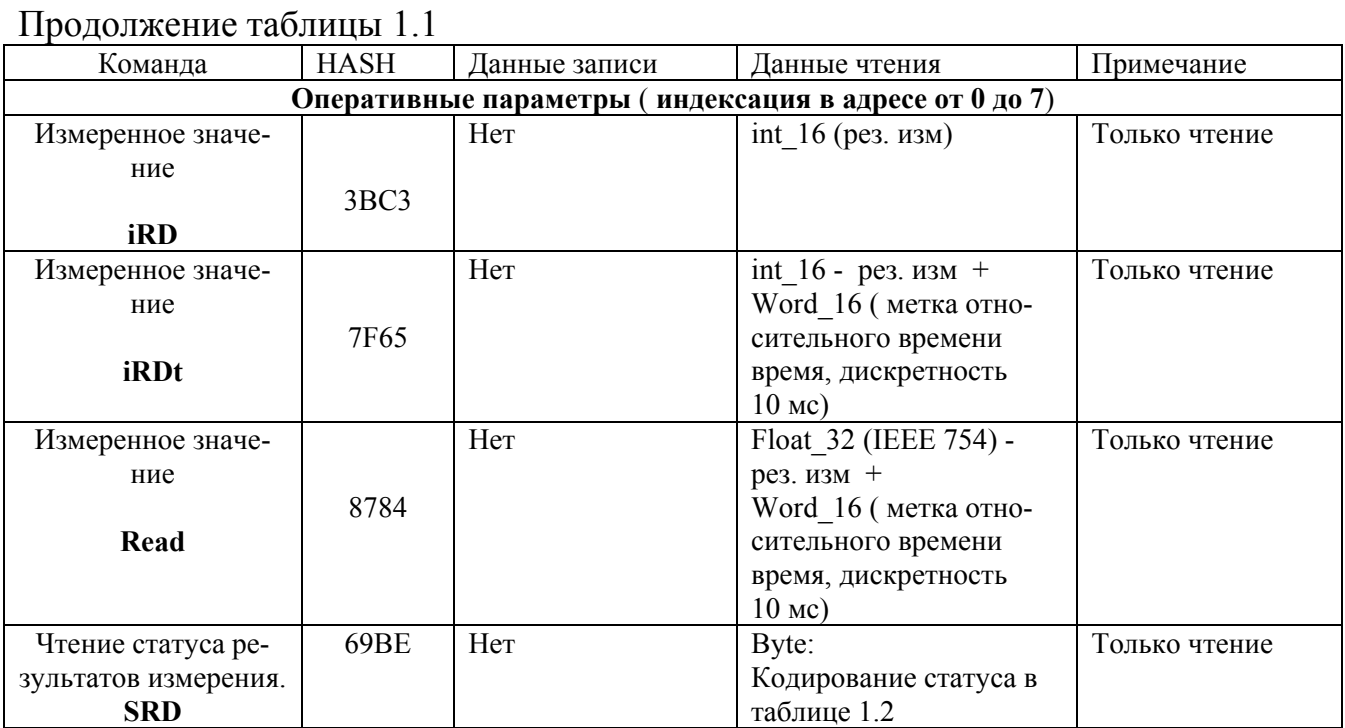

Примечание - При выполнении команд iRD, iRDt и Read, если результат измерения некорректный, то на команду возвращается сообщение об исключительной ситуации длиной 1 байт. Кодирование исключительных ситуаций приведено в табл.1.2.

Продолжение таблицы 1.1

| Команда                                                                | <b>HASH</b> | Данные записи               | Данные чтения                                                                                                    | Примеча-         |
|------------------------------------------------------------------------|-------------|-----------------------------|----------------------------------------------------------------------------------------------------|------------------|
| ние<br>Технологические параметры                                       |             |                             |                                                                                                    |                  |
| Юстировка смещения<br>JuSh                                             | 6677        | Word 16: 07<br>Номер канала |                                                                                                    | Только<br>запись |
| Юстировка масштаба<br>JuSc                                             | 4424        | Word 16: 07<br>Номер канала |                                                                                                    | Только<br>запись |
| Применить юстировоч-<br>ные коэффициенты ко<br>всем каналам.<br>Prmn   | 18D8        | Word 16: 07<br>Номер канала |                                                                                                    | Только<br>запись |
| Запрос результата юсти-<br>ровки<br><b>JuRD</b>                        | <b>BEAC</b> | Нет                         | Byte:<br>(Статус юстировки):<br>$0 -$ норма;<br>1 - не было юстировки смеще-<br>ния;<br>2 - ошибка среднего значения<br>«больше»<br>3 - ошибка среднего значения<br>«меньше»<br>4 - ошибка СКО<br>5 - тип датчика 420 мА не<br>юстируется;<br>6 - данные не готовы идет<br>юстировка;<br>Byte: значение СКО;<br>Word 16: среднее значение; | Только<br>чтение |
| Запись юстировочных<br>коэффициентов во<br><b>FLASH</b><br><b>UApl</b> | D15D        | Нет                         |                                                                                                    | Только<br>запись |
| Чтение состояния аппа-<br>ратуры<br><b>STAT</b>                        | 9C5B        | Her                         | Word 16:<br>Биты состояния аппаратуры при-<br>ведены в табл. 1.3.                                                                                                    | Только<br>чтение |
| Чтение автокалибровоч-<br>ных коэффициентов<br><b>AutK</b>             | D1AA        | Her                         | Word 16 - смещение канала<br>тока<br>Word 16 - смещение канала<br>напряжения<br>Word 16 - масштаб канала<br>тока<br>Word 16 - масштаб канала<br>напряжения                                                                                                    | Только<br>чтение |

#### Таблица 1.2

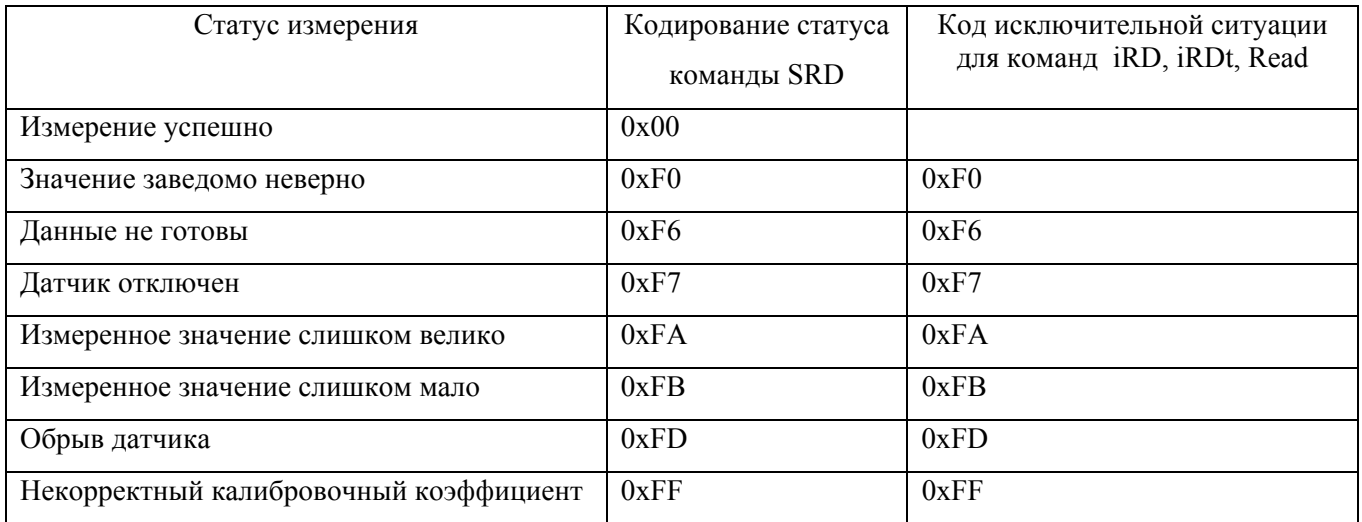

#### Таблица 1.3

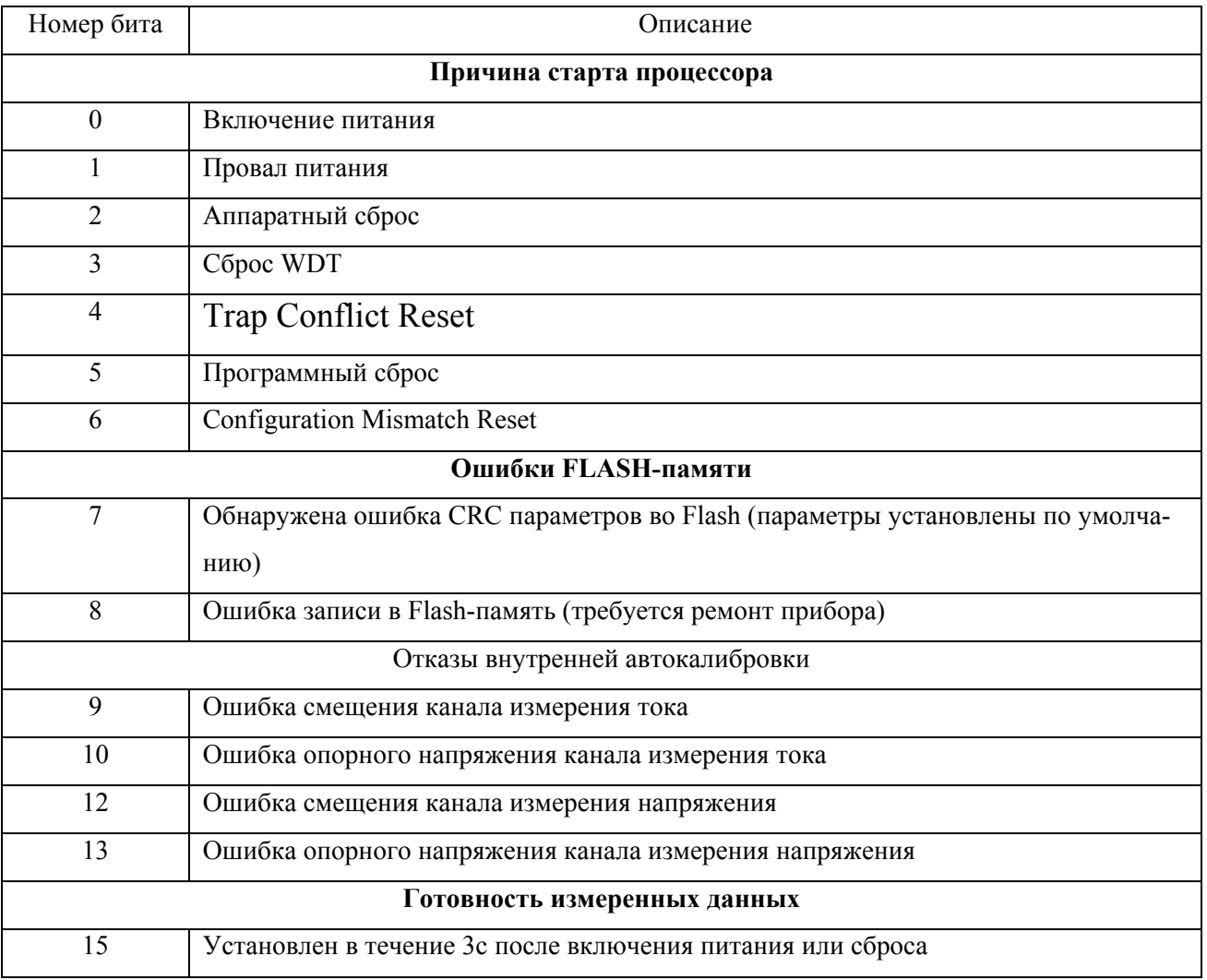

#### 2 **Команды протокола ModBus.**

2.1 Для протокола ModBus реализовано выполнение следующих функций:

− 03, 04 (read registers), чтение одного или нескольких регистров;

− 06 (preset single register), запись одного регистра;

− 16 (preset multiple registers), запись нескольких регистров;

− 17 (report slave ID), чтение имени прибора и версии прошивки;

− 65 (пользовательская функция), технологические команды.

−

2.2 Если адрес прибора равен нулю, для ModBus это широковещательный адрес, то прибор будет выполнять команды записи, но не будет отправлять квитанции на принятые команды. На адреса большие 247 прибор реагировать не будет.

2.3 Для функций 03, 04 и 16 допускается запись или чтение регистров относящихся только к одной команде. При попытке записать или прочитать регистры нескольких команд возвращается ошибка 4 (FAILURE IN ASSOCIATED DEVICE). Исключение составляют регистры оперативных параметров, которые могут быть все считаны одной командой, при этом начальный адрес регистра может быть любым в пределах адресов оперативных параметров.

2.4 Для функций **03** и **04**, при попытке прочитать регистры, предназначенные только для записи, или при попытке обращения к несуществующим регистрам возвращается ошибка 2 (ILLEGAL DATA ADDRESS).

2.5 Для функций 06 и 16, при попытке записать регистры, предназначенные только для чтения, или при попытке обращения к несуществующим регистрам возвращается ошибка 1 (ILLEGAL FUNCTION).

2.6 Назначение регистров, используемых для функций **03**, **04, 06** и **16,** приведены в таблице 2.5.

2.7 Структура запроса и ответа для функции **17**.

2.7.1 Функция позволяет получить имя прибора и версию программного обеспечения. В таблице 2.1 представлен запрос на чтение имени и версии программного обеспечения прибора с адресом 12. Ответ на функцию 17 представлен в таблице 2.2.

Таблица 2.1

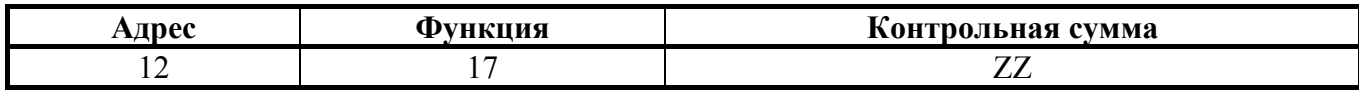

Таблица 2.2

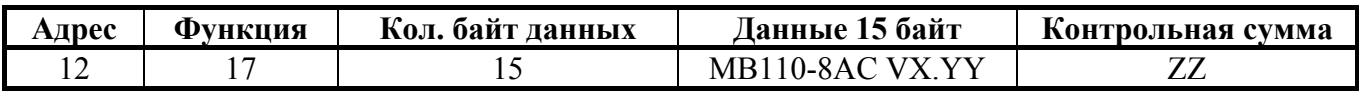

**Примечание** – Поля X и YY определяются предприятием-изготовителем.

2.8 Структура запроса и ответа для пользовательской функции **65**.

2.8.1 Функция 65 используется для выполнения технологических операций. В таблице 2.3 и 2.4 представлен пример запроса и ответа функции 65 для устройства с сетевым адресом 12.

Таблица 2.3

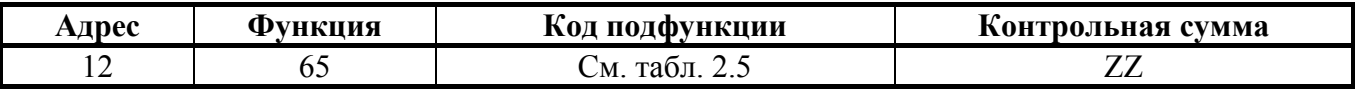

Таблица 2.4

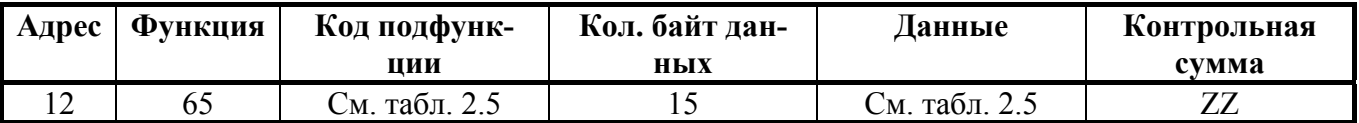

2.8.2 Структура данных функции 65 приведена в таблице 2.7.

2.8.3 Для несуществующего кода подфункции возвращается эхо запроса с установленным битом ошибки в коде функции.

## Таблица 2.5

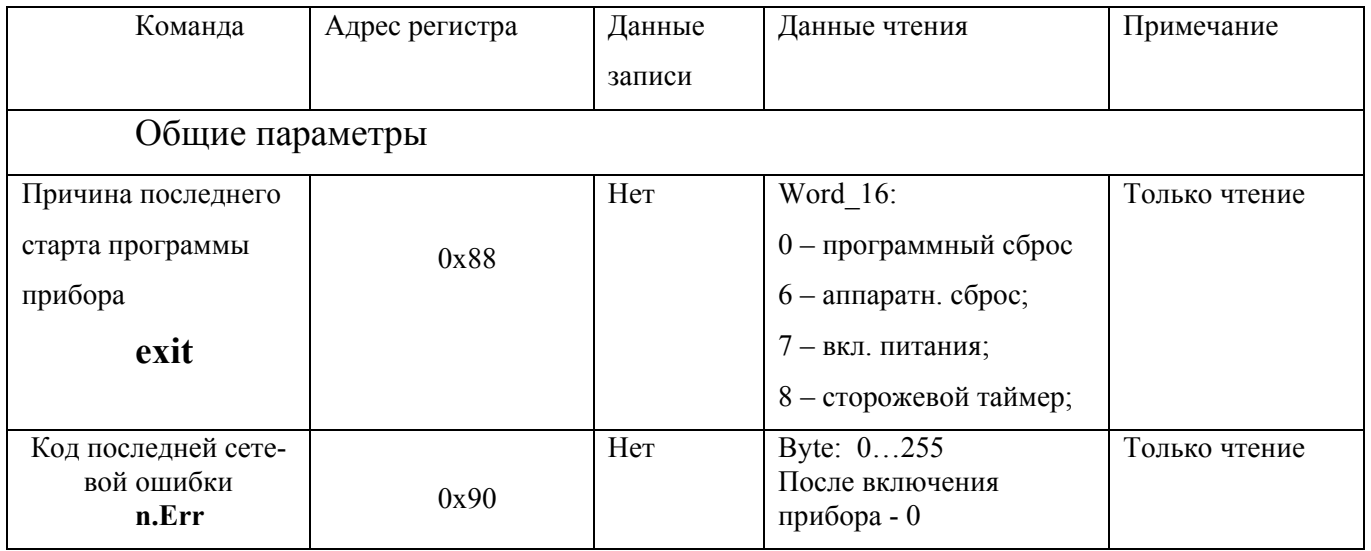

# Продолжение таблицы 2.5

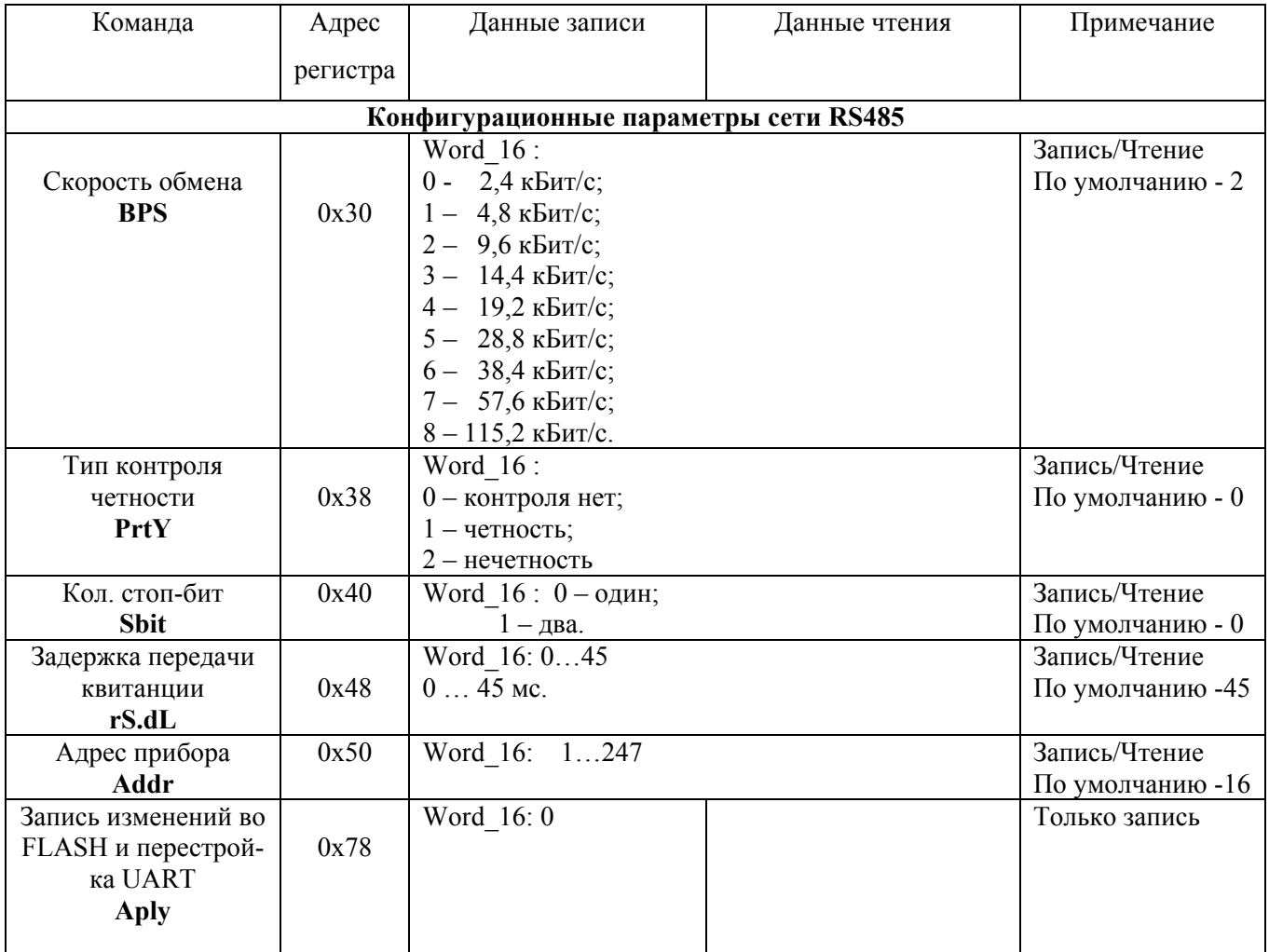

## Продолжение таблицы 2.5

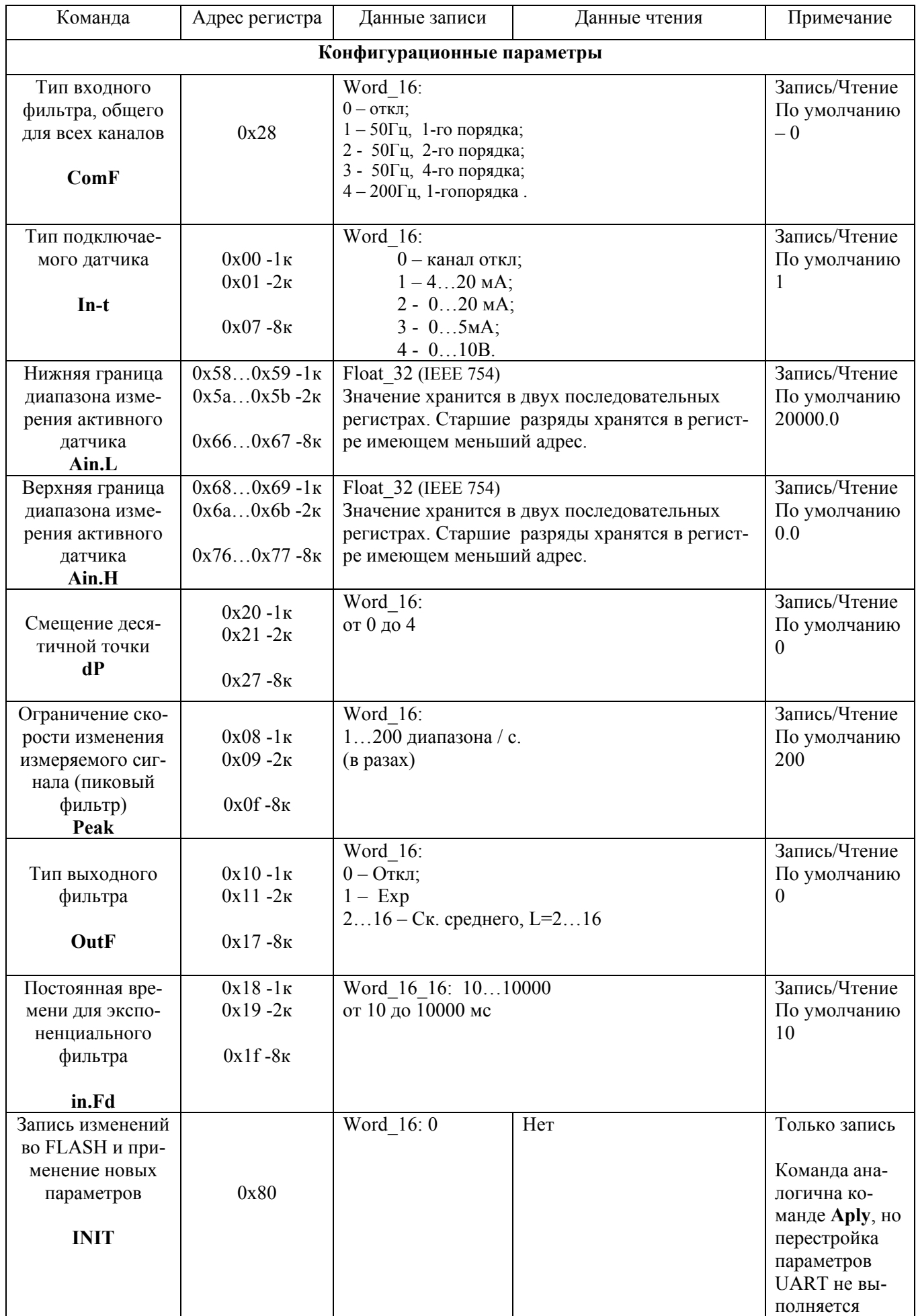

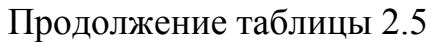

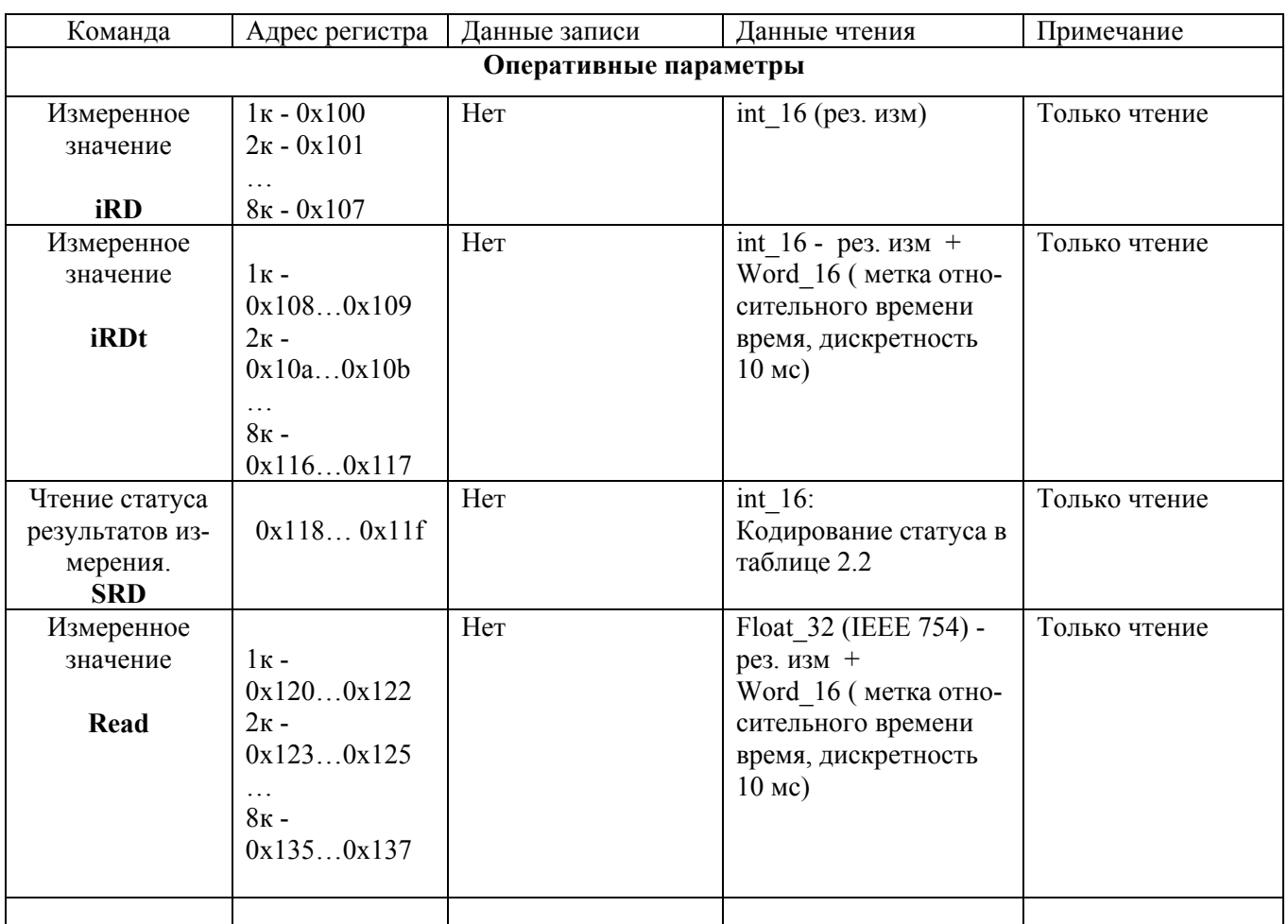

Примечание – На некорректные данные типа Int\_16 возвращается значение минус 32768. На некорректные данные типа Float\_32 возвращается значение NaN. Причину некорректности измеренных данных выясняют чтением статуса (**SRD**). Кодирование статуса приведено в таблице 2.6.

Таблица 2.6

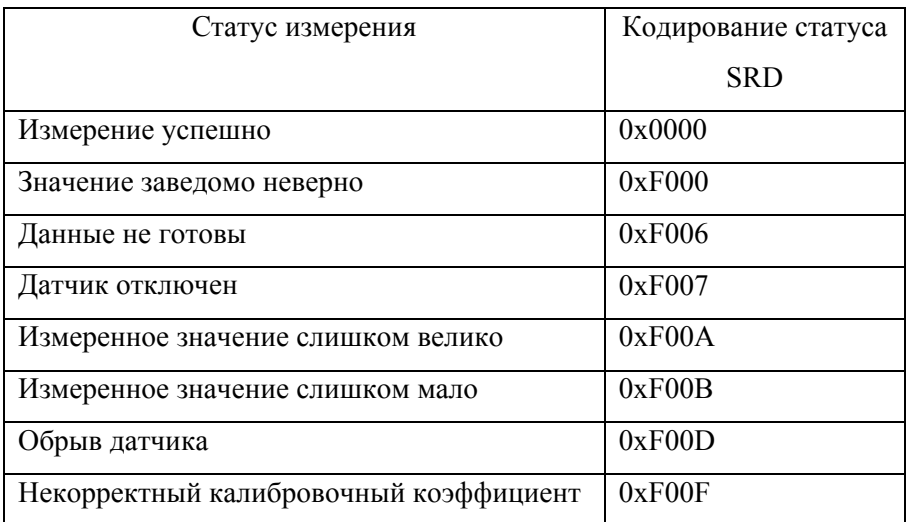

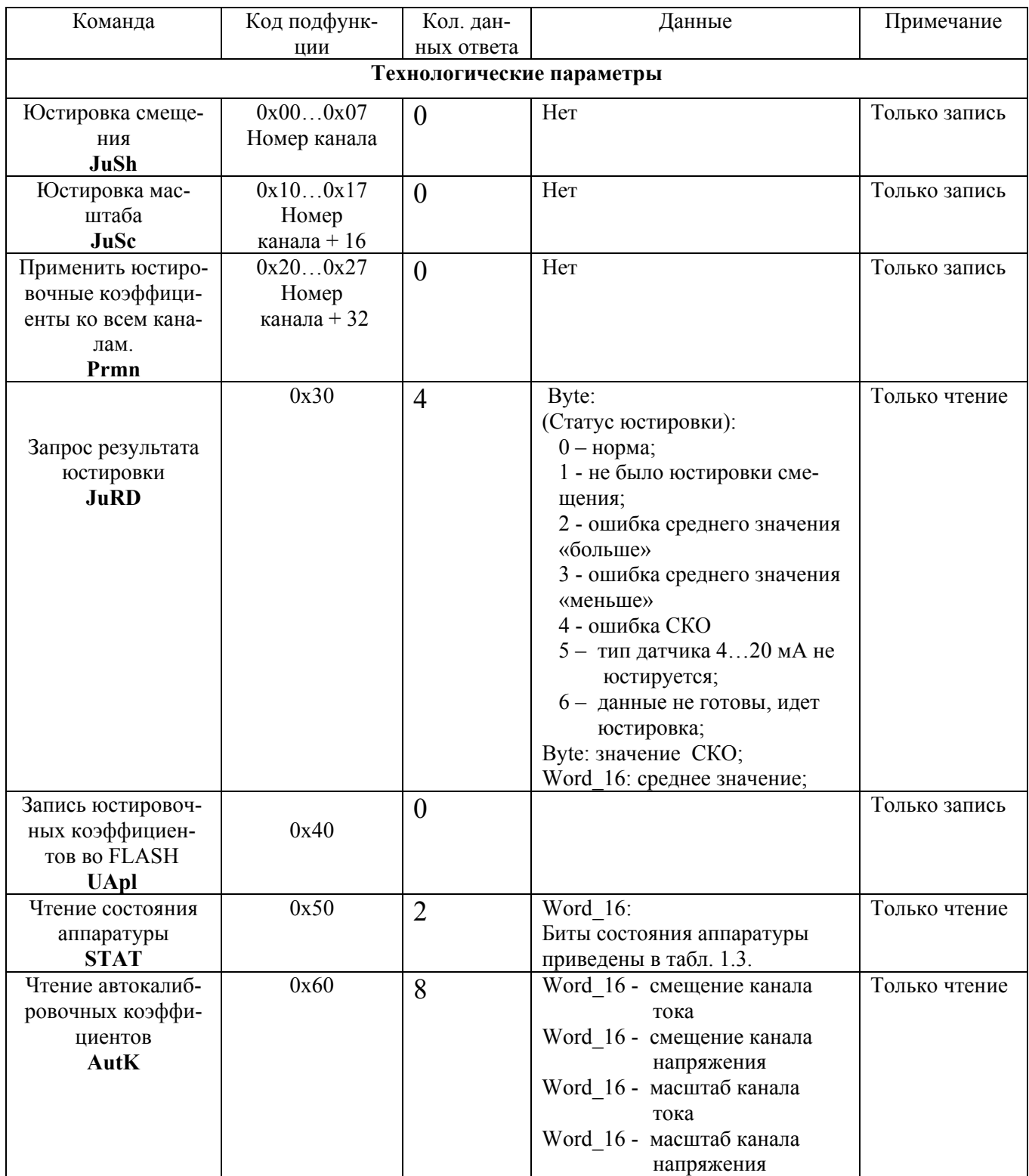

# Таблица 2.7 Кодирование пользовательской функции (65)

2.9 Методика изменения конфигурационных параметров.

Сеанс изменения конфигурационных параметров начинается любой, выполненной без ошибки, командой изменения конфигурационных параметров. Заканчивается сеанс изменения конфигурационных параметров выполнением команд **Aply** или **INIT**, началом сеанса юстировки или таймаутом равным 10 мин. Завершение сеанса командами **Aply** или **INIT** обеспечивает перепись изменений во FLASH, а завершение сеанса таймаутом или началом сеанса юстировки, без записи изменений во FLASH. Таймаут начинает отсчет выполнением любой команды изменения конфигурационных параметров.

2.10 Методика юстировки.

Сеанс юстировки начинается первой командой **JuSh** и заканчивается командой **UApl**, любой командой модификации конфигурационных или сетевых параметров или таймаутом равным 10 мин. Таймаут начинает отсчитываться от любой команды юстировки. Команда **UApl** переписывает вычисленные юстировочные коэффициенты во FLASH для всех каналов и диапазонов, для которых были успешно выполнены команды **JuSh** и **JuSc** в текущем сеансе юстировки. При завершении сеанса юстировки по таймауту или началом сеанса изменения конфигурационных параметров изменения во FLASH не записываются.

Юстировка измерителя выполняется с помощью образцового калибратора напряжения (0…10В), тока (0…20мА) и тока (0…5мА) класса точности не хуже 0.05%.

Во время юстировки вычисляются юстировочные коэффициенты смещения и масштаба для диапазонов измерения 0…10В, 0…20мА и 0…5мА для каждого из восьми каналов.

Последовательность юстировки:

- − канал конфигурируется для работы с выбранным типом датчика (0…10В, 0…20мА или 0…5мА). Юстировка диапазона 4…20 мА не выполняется, для диапазона 4…20 мА используются коэффициенты полученные при юстировке диапазона 0…20мА;
- − на вход канала подается нулевой сигнал выбранного диапазона;
- − подается команда «Юстировка смещения»( JuSh);
- − Спустя 2 секунды после подачи команды «Юстировка смещения», подается команда «Запрос результата юстировки» (JuRD). Если возвращае-

мый статус «Норма», переходим к следующему пункту, если нет выясняем причину ошибки, устраняем ее и повторно подаем команду «Юстировка смещения»;

- − на вход канала подается максимальное значение сигнала выбранного диапазона;
- − подается команда «Юстировка масштаба» (JuSc);
- − Спустя 2 секунды после подачи команды «Юстировка масштаба», подается команда «Запрос результата юстировки» (JuRD). Если возвращаемый статус «Норма», переходим к следующему пункту, если нет выясняем причину ошибки, устраняем ее и повторно подаем команду «Юстировка масштаба»;
- − Если необходимо применить вычисленные юстировочные коэффициенты ко всем остальным каналам, то подается команда «Применить юстировочные коэффициенты ко всем каналам» (Prmn). Независимо от диапазона на который сконфигурированы остальные каналы, их юстировочные коэффициенты выбранного диапазона будут скопированы из текущего юстируемого канала. Если юстировка всех каналов будет выполняться независимо, команду Prmn выполнять не надо;
- − С помощью команд **JuSh**, **JuSc**, Prmn юстировочные коэффициенты записываются в оперативную память. Для переноса юстировочных коэффициентов из оперативной памяти во FLASH необходимо выполнить команду **UApl**.

3.1 Групповое считывание данных.

#### **Посылка: #AA[CHK](cr)**

Где: **АА** – адрес модуля, от 00 до FF **[CHK]** – Контрольная сумма

**(cr)** – символ перевода строки (0х0D)

#### **Ответ: >(данные)[CHK](cr)**

Где: **(данные)** – записанные подряд без пробелов результаты измерения по 8 каналам измерений в десятичном представлении; Длина каждой записи об одном измерении равна пяти символам, причем десятичная точка может быть смещена не более чем на два знака. При передаче значений менее 10 в начале значения добавляется 0. На месте недостоверных данных передаётся значение (-999.9).

#### **Пример:**

> +100.23+34.050+124.56+07.331-101.45+1038.9-50.501+05.880**[CHK](cr)** При синтаксической ошибке или ошибке в контрольной сумме: никакого ответа

3.2 Поканальное считывание данных.

## **Посылка: #AAN[CHK](cr)**

Где:  $AA - a\mu$ рес модуля, от 00 до FF;

 $N$  – номер канала, символы от  $0'$  до  $7$ ;

**[CHK]** – Контрольная сумма;

**(cr)** – символ перевода строки (0х0D).

#### **Ответ: > (данные)[CHK](cr)**

Где: **(данные)** – десятичное представление результата измерения, со знаком (пять значащих цифр). На месте недостоверных данных передаётся значение (-999.9).

## **Пример : >+120.65**

При запросе данных с несуществующего канала ответ: **?AA[CHK](cr)**  При синтаксической ошибке или ошибке в контрольной сумме: никакого ответа.

3.3 Считывание имени прибора.

#### **Посылка: \$AAM[CHK](cr)**

Где:  $AA - a$ дрес модуля, от 00 до FF

 **[CHK]** – Контрольная сумма

**(cr)** – символ перевода строки (0х0D)

#### **Ответ: !АА(**имя прибора(9 символов)**)[CHK](cr)**

#### **Пример : !**ААMB110-8AC**[CHK](cr)**

При запросе данных с несуществующего канала ответ: **?AA[CHK](cr)** 

При синтаксической ошибке или ошибке в контрольной сумме: никакого ответа.

3.4 Считывание версии программы прибора.

#### **Посылка: \$AAF[CHK](cr)**

Где: **АА** – адрес модуля, от 00 до FF

 **[CHK]** – Контрольная сумма

**(cr)** – символ перевода строки (0х0D)

**Ответ: !АА(**версия(7 символов)**)[CHK](cr)** 

#### **Пример : !АА**Vx.yy**[CHK](cr)**

При запросе данных с несуществующего канала ответ: **?AA[CHK](cr)**  При синтаксической ошибке или ошибке в контрольной сумме: никакого ответа.